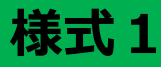

# **【数学・中1・平面の図形】①**

### **育成を目指す資質・能力**

平行移動、対称移動及び回転移動について理解し、平行・対称・回転移動を組み合わせた図形の移動ができる。

### **ICT活用のポイント**

図形の移動についての手がかりとして、イメージを可視化するための図形作成アプリの活用。

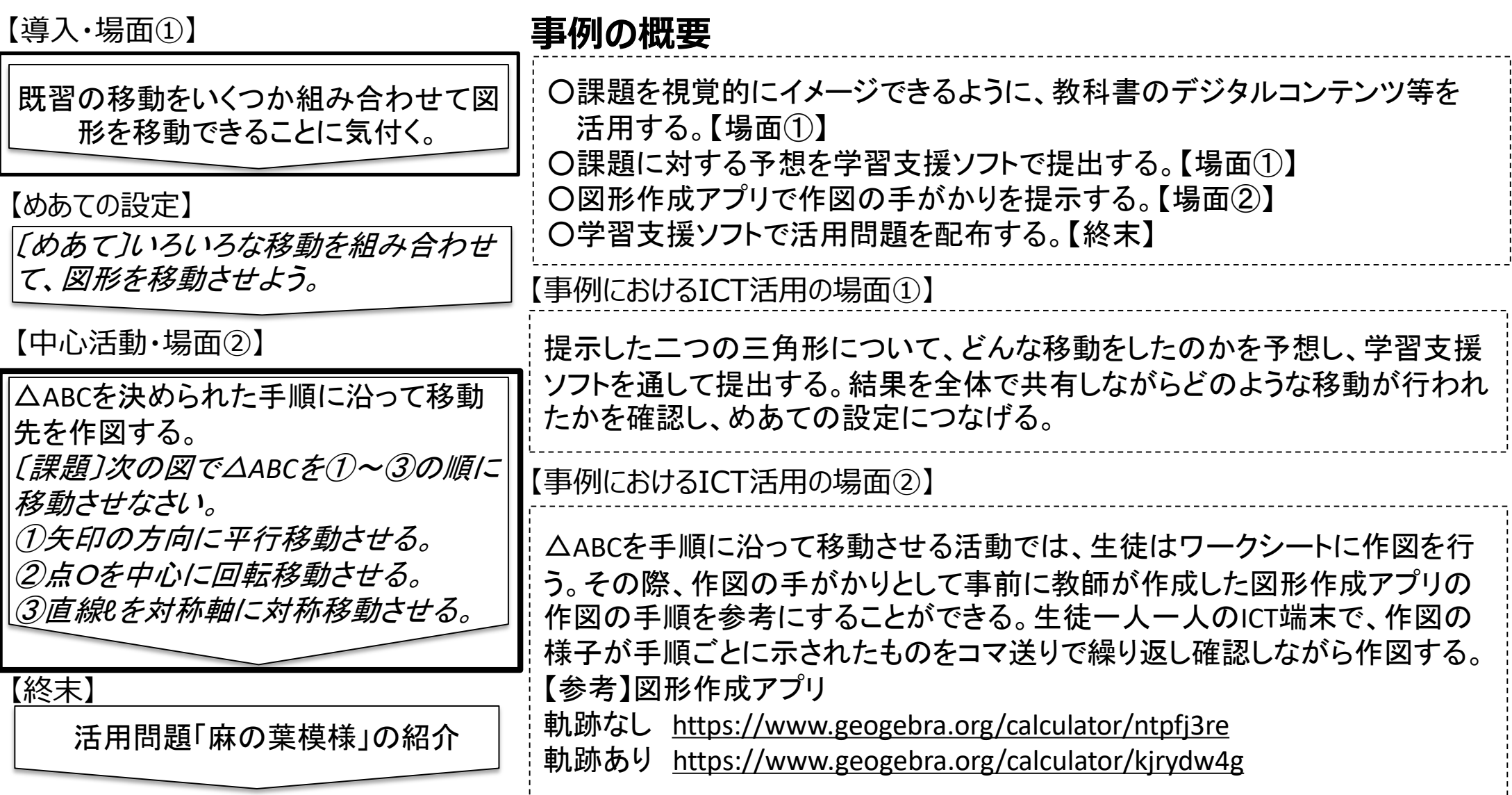

## **【数学・中1・平面の図形】 ②**

#### 【事例におけるICT活用の場面①】

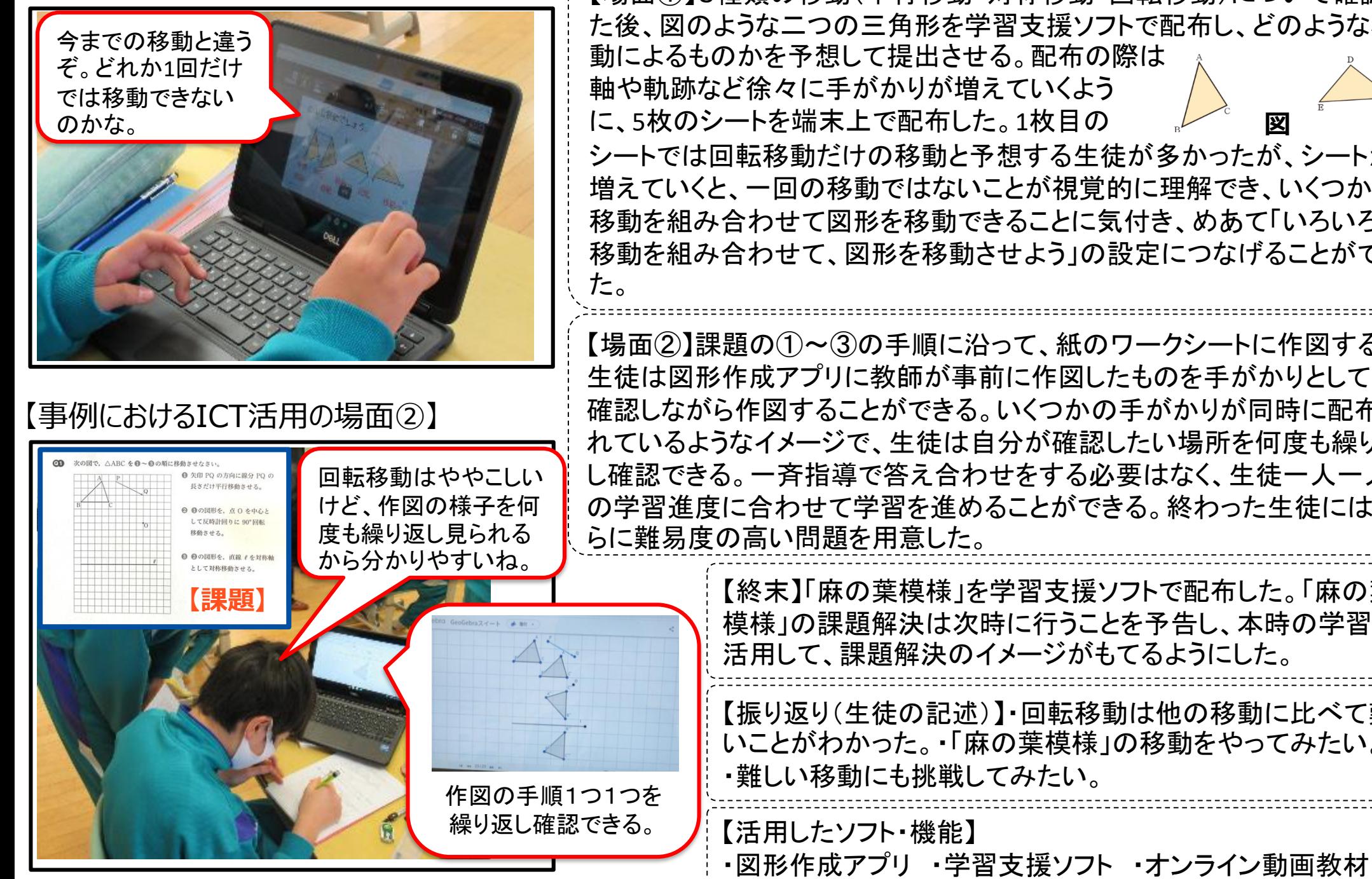

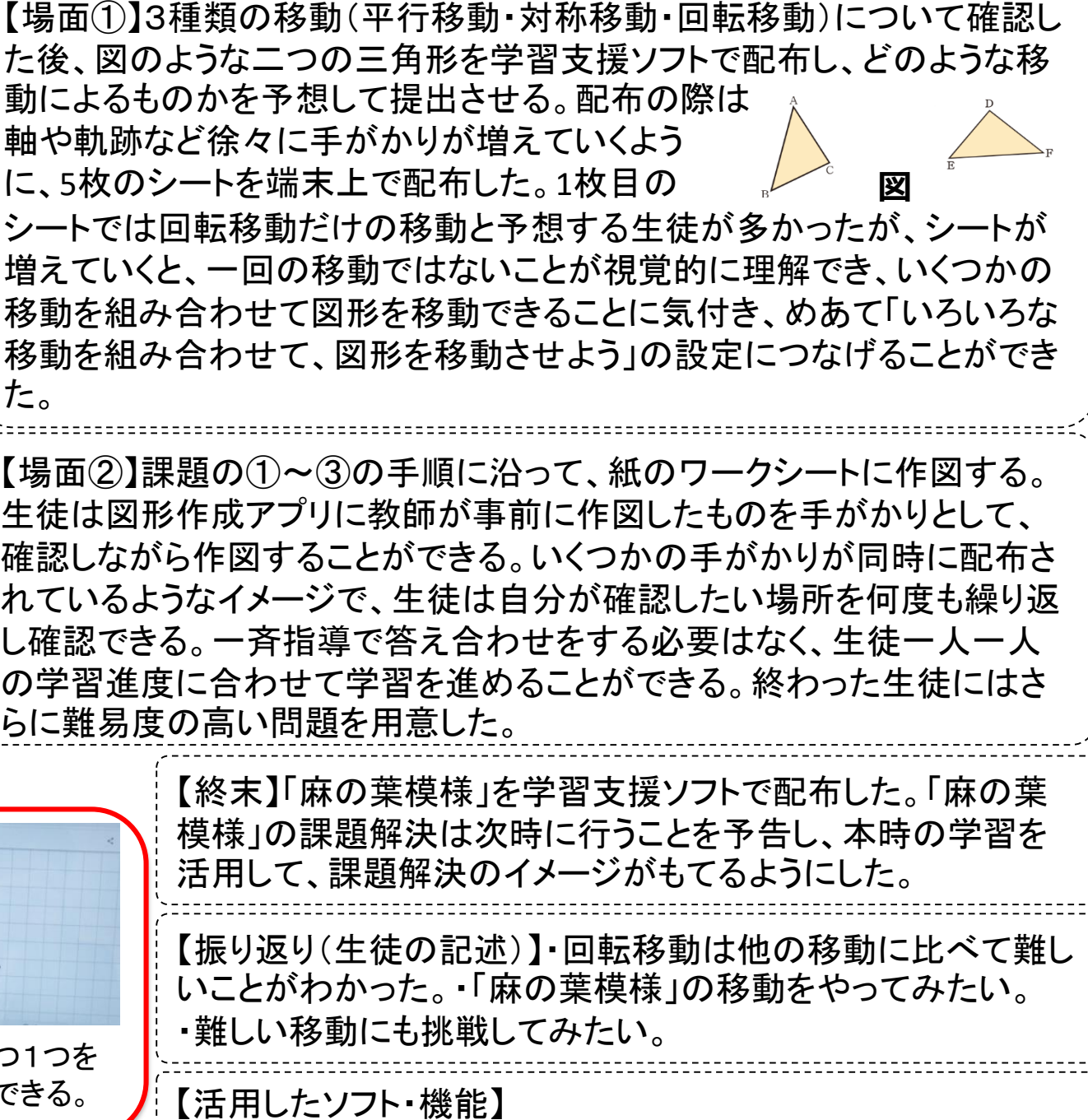